## **¡Borrado seguro de Información!**

**¿Requiere eliminar información de Almaviva?**  Tenga en cuenta algunos métodos para eliminar adecuadamente la información de Almaviva

**Utilización de software** que permita realizar borrado cíclico de la información.

**Destrucción Física**

**Eliminación del medio físico** evitando recuperación posterior a los datos.

**Si tiene alguna inquietud, comuníquese con el área de seguridad de la información** LD-SGSI@Almaviva.com.co

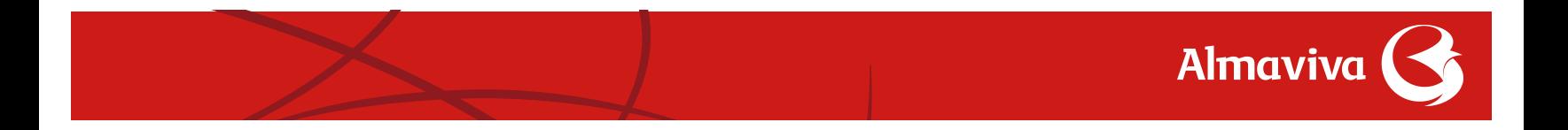

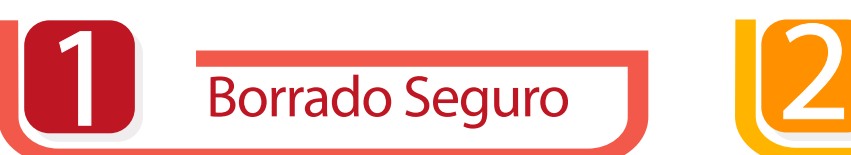

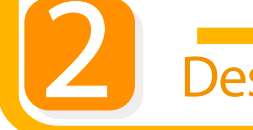

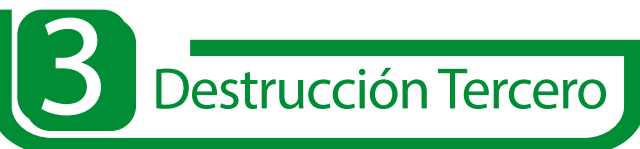

**Si la destrucción la realiza un tercero**  debe contar con una certificación **que garantice la destrucción total de la información.**

## Métodos que no destruyen la información en forma segura

**Cuando se utilizan métodos de borrado dispuestos por el propio sistema operativo como con la opción «eliminar» o la tecla «supr» o «delete», se realiza el borrado exclusivamente en la «lista de archivos» sin que se elimine realmente el contenido del archivo, que permanece en la zona de almacenamiento hasta que se reu- tilice este espacio con un nuevo** 

## No son métodos de destrucción segura

## **archivo.**

**Por tanto, toda aquella acción que no conlleve la eliminación, tanto de la información de la «lista de archivos» como del contenido del mismo, no consigue destruir ecazmente dicha información.** 

**Recuerde que estos métodos están sujetos a términos**  definidos contractualmente **con Almaviva S.A. Al formatear un dispositivo normalmente se sobre-escribe el área destinada a la «lista de archivos» sin que el área de datos donde se encuentra el contenido de los archivos haya sido alterada**

**Los comandos de borrado del sistema operativo, acceden a la «lista de archivos» y marcan el archivo como suprimido, pero su contenido permanece intacto.**